# TreeFoam-2.36の紹介

### ubuntu-1510、OpenFOAM-3.0.0への対応 機能アップ分も含む。

TreeFoam-manual.pdfの内容を再確認して、TreeFoamの内容を修正

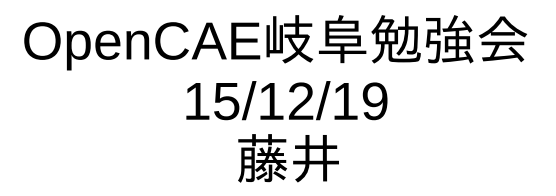

1. ubuntu-1510への対応

#### 起動時に警告が発生する為、修正。

バージョンアップにより、「-t」オプションが廃止された為、 「--name」オプションに変更。 このオプションは、ubuntu-0910の時から存在している為、 旧バージョンでもエラーは発生しない。

gnome-terminal **-t TreeFoam** –geometry=80x10-0-0 --zoom=0.9 --hide-menubar -x ./treefoam-2.36

#### ↓

gnome-terminal **--name=TreeFoam** –geometry=80x10-0-0 --zoom=0.9 --hide-menubar -x ./treefoam-2.36

- 2. OpenFOAM-3.0.0への対応
	- 2-1. blockMeshDictの保存先が constant/polyMesh → systemフォルダに変更

```
tutorialsからcaseをコピーして
snappyHexMeshでメッシュを作成時
エラーが発生。
```
TreeFoam側では、 OF-3.0.0以上の場合、blockMeshDict の有無をsystemフォルダ内から確認、 コピーする様に変更。

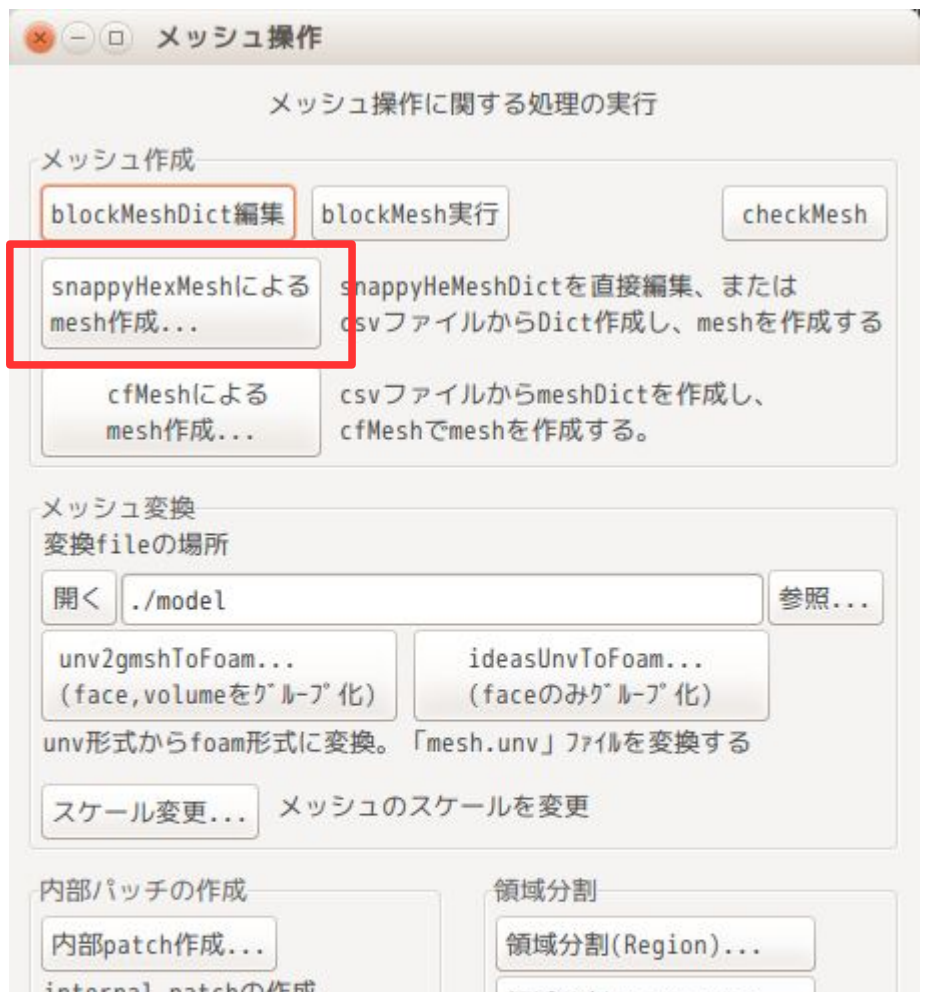

2-2. mapFieldsのmethodオプションの内容が cellPointInterpolate interpolate mapNearest cellVolumeWeight direct mapNearest に変更。 fieldオプションが廃止。 OF>=2.1.0、 >=2.3.0、 >=3.0.0で処理を分けている。

4/6

Dialogに「mapFieldsDict編集」ボタンを追加

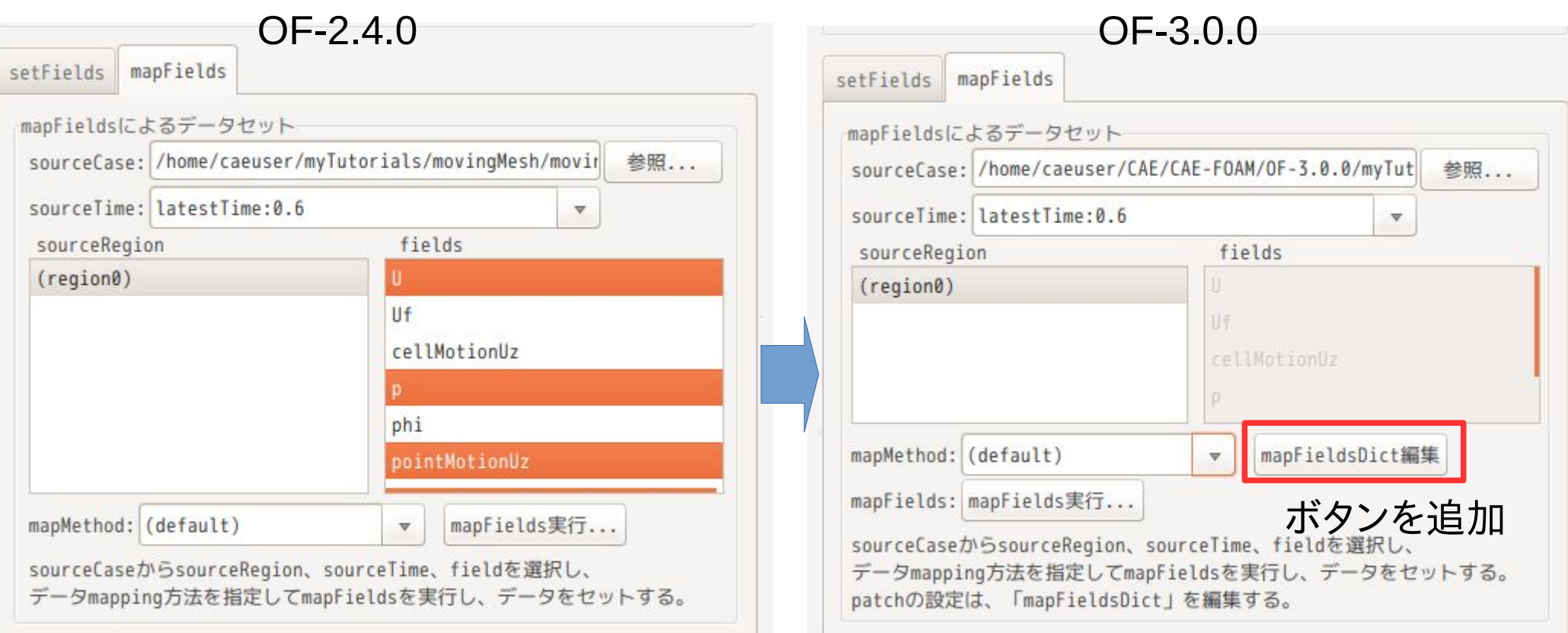

- 3. 機能アップ
	- 2-3. setFieldsDict作成画面上にボタンを追加

 データ作成後、setFieldsが即実行できるボタン「Dict保存・実行」 ボタンを追加。

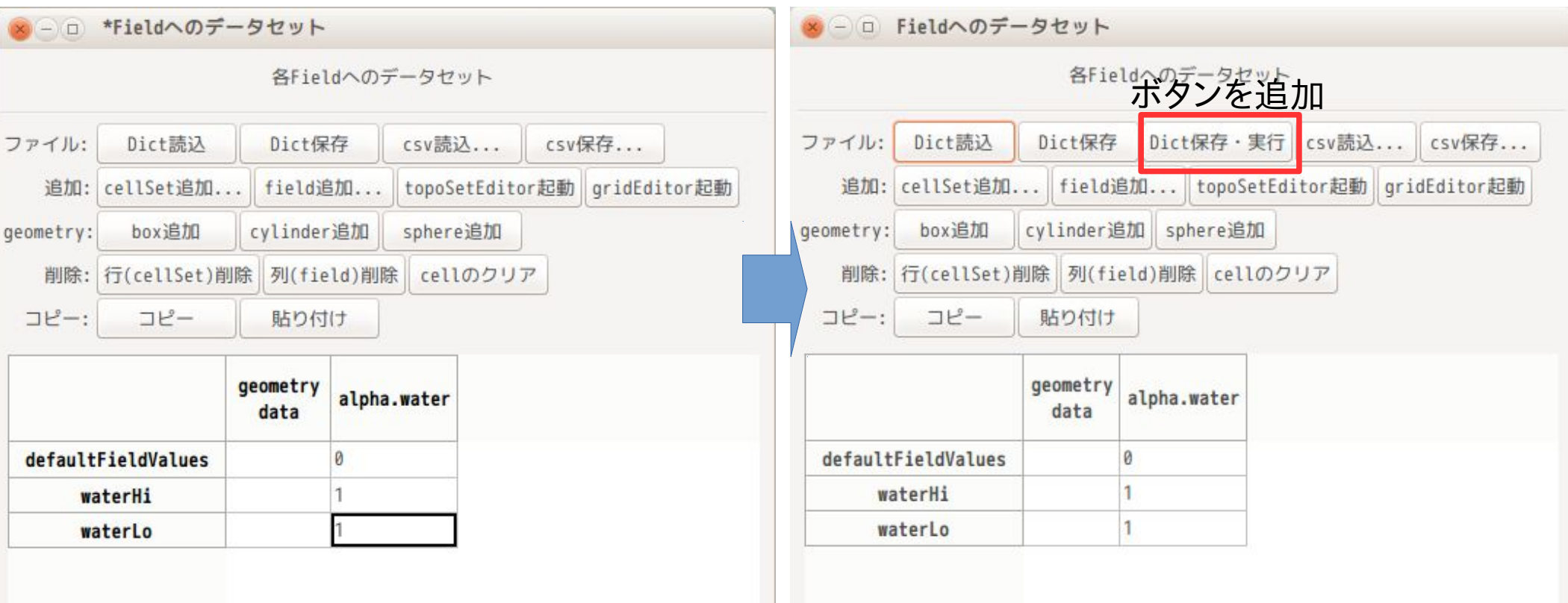

## 4. まとめ

ubuntu-1510、OpenFOAM-3.0.0の組み合わせで、「TreeFoam-manual.pdf」 の内容に基づき確認した結果、 TreeFoam起動時 snappyHexMeshによるmesh作成 mapFieldsによるデータ・セット でエラーが発生した為、この部分を修正(追加)。 ついでに、若干の機能アップも追加。

これに伴い、「TreeFoam-manual.pdf」も修正。 修正方法は、基本がOF-2.4.0で、異なる部分のみ、OF-3.0.0を追記。

最新版のTreeFoam treefoam 2.36.151212 all.deb TreeFoam本体 treefoam-doc\_2.36.151212\_all.deb TreeFoam-manual treefoam-dexcs 2.36.151212 all.deb DEXCS用のTreeFoam本体